## Telis 16 RTS and Telis 6 Chronis Channel naming

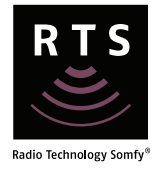

Note: Parameters must be set before naming channels.

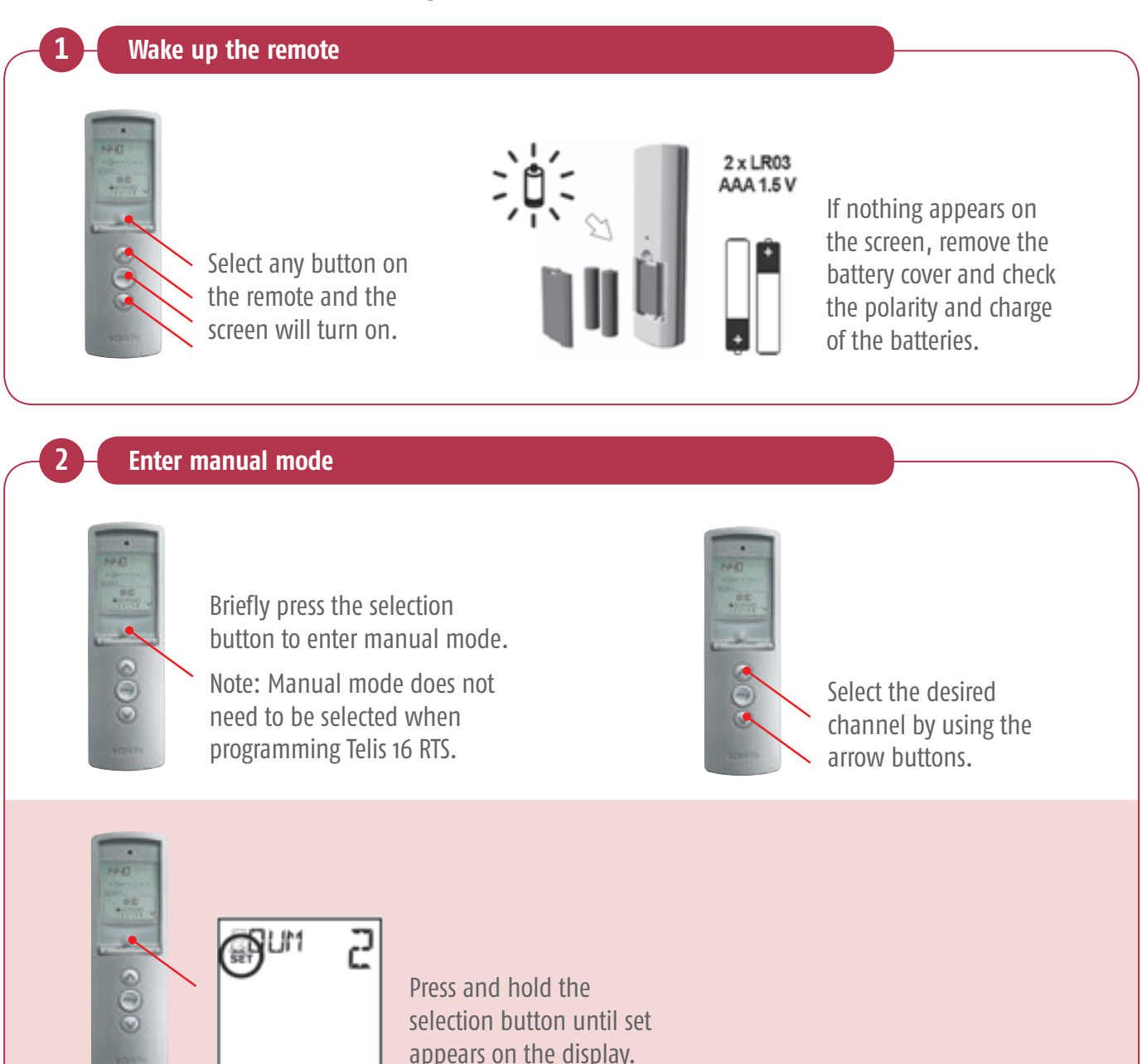

## Telis 16 RTS and Telis 6 Chronis Channel naming

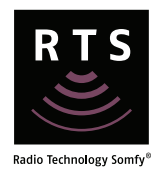

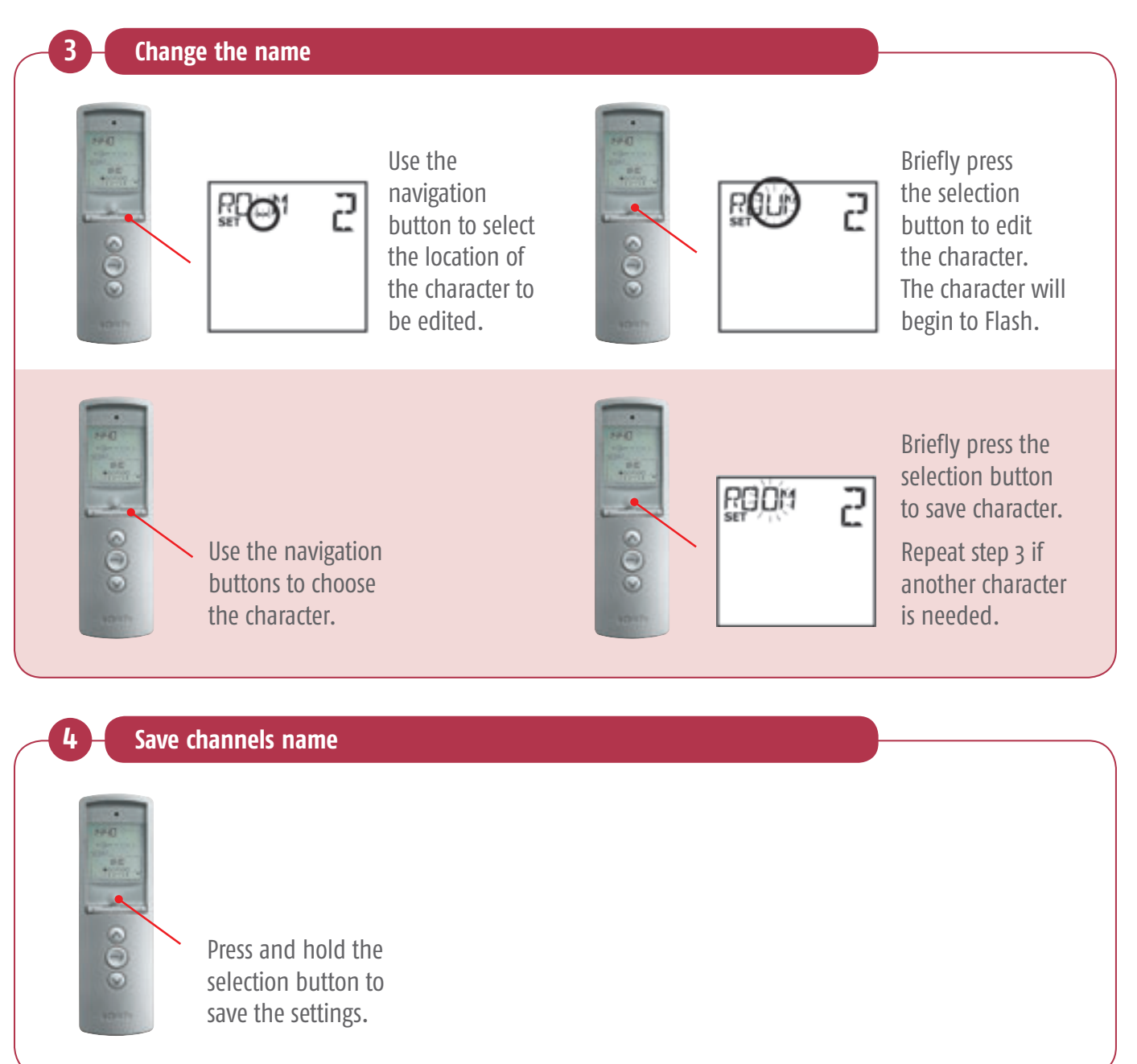

## **Telis 6 Chronis RTS Channel naming**

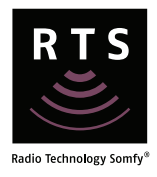

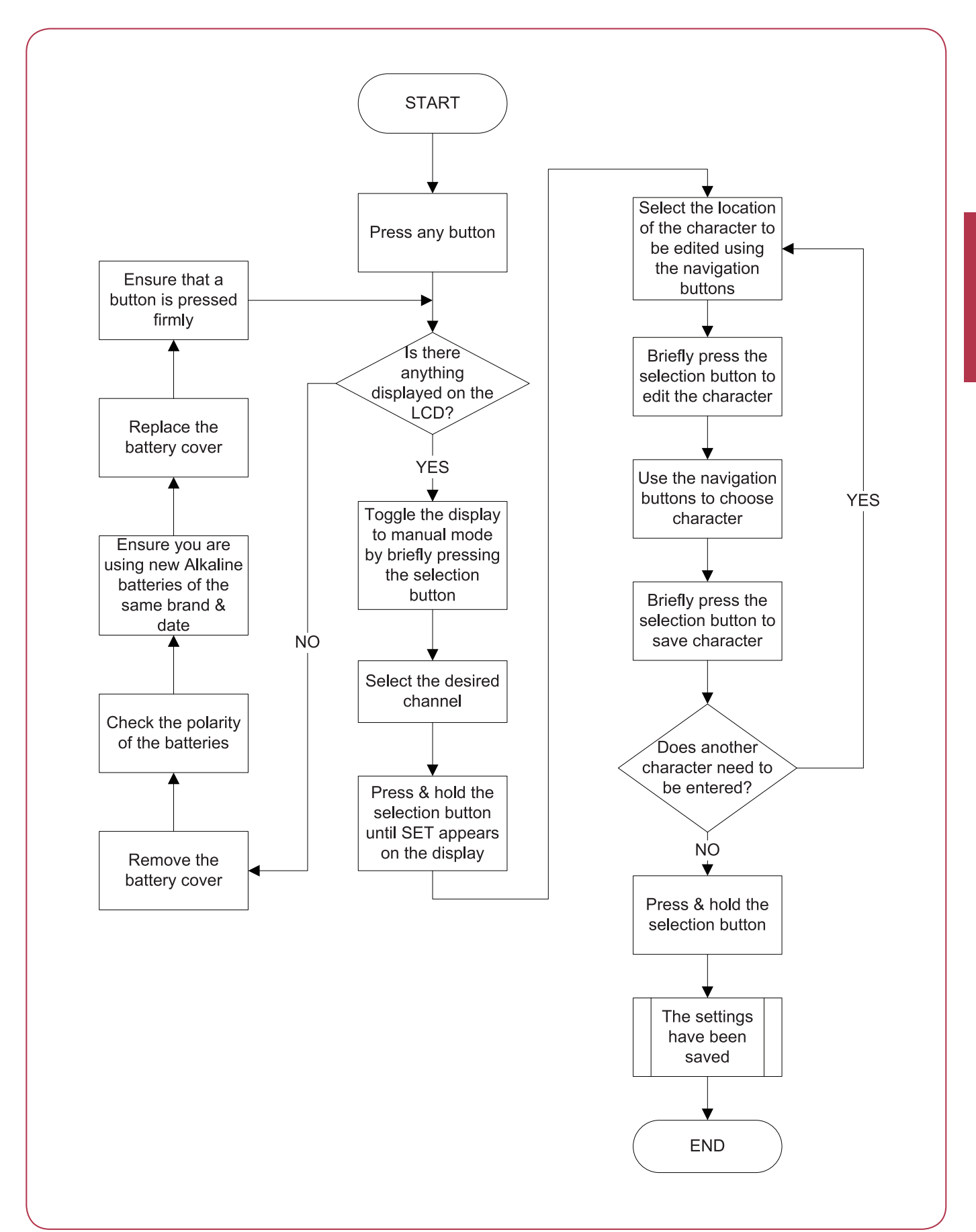

## **Telis 16 RTS Channel naming**

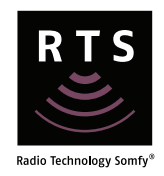

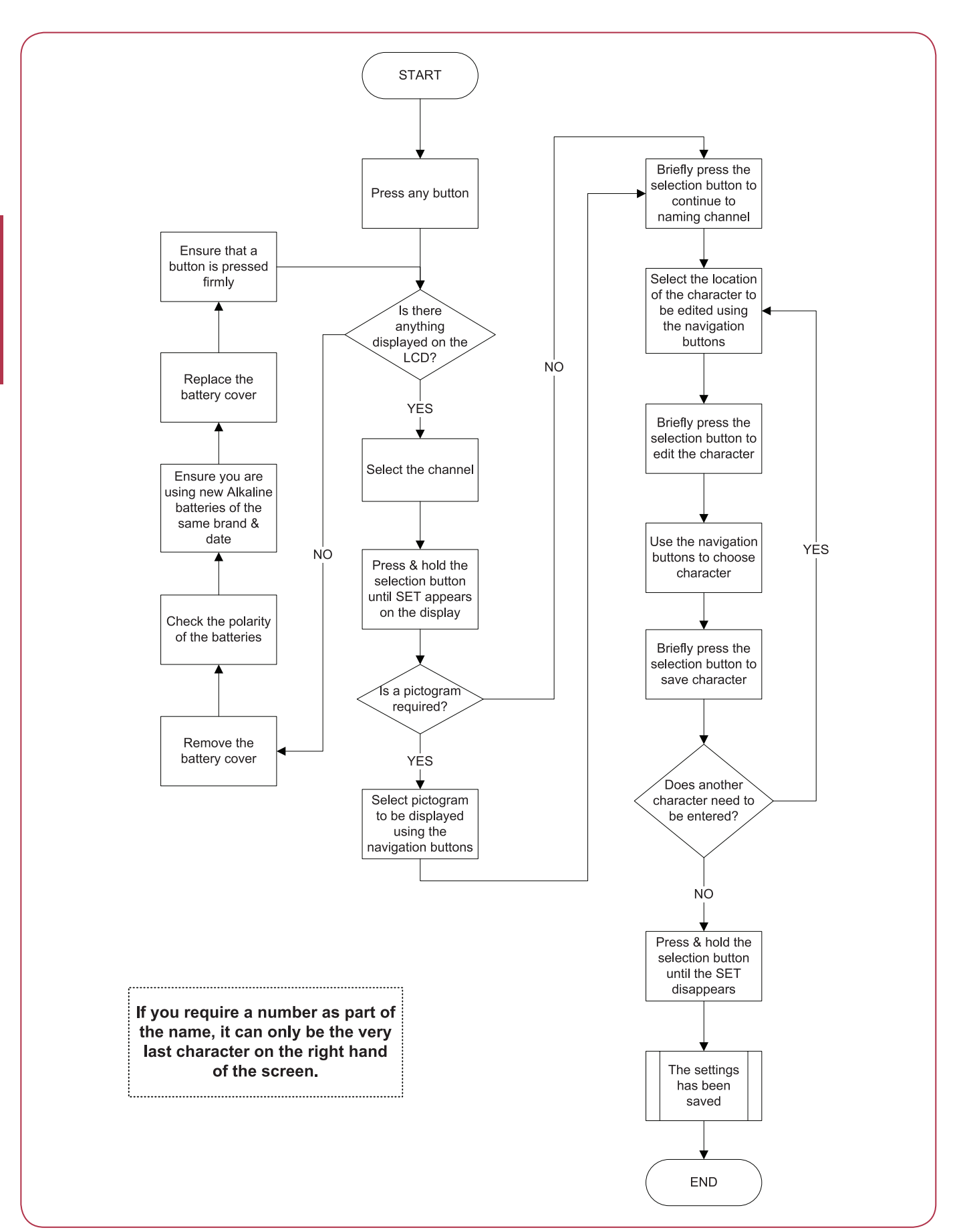